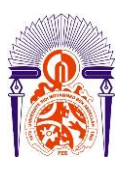

**UNIVERSITE SIDI MOHAMED BEN ABDELLAH FACULTE DES SCIENCES ET TECHNIQUES Département de chimie**

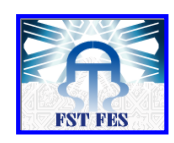

**Licence Sciences et Techniques (LST)**

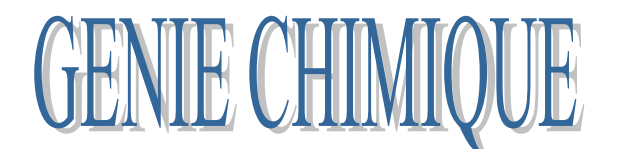

# **PROJET DE FIN D'ETUDES**

# **Etablissement des cartes de contrôle de la turbidité**

**Présenté par :**

**RHELLAB Samya**

### **Encadré par :**

- **Mme OUAZZANI Rachida (RADEEF)**
- **Pr. HAZM Jamal Eddine (FST)**

**Soutenu Le 17 Juin 2015 devant le jury composé de:**

- **Pr. HAZM Jamal Eddine**
- **Pr. LHASSANI Abdelhadi**
- **Pr. WAHBI Hamid**

**Stage effectué à la RADEEF Année Universitaire : 2014 / 2015**

FACULTE DES SCIENCES ET TECHNIQUES FES – SAISS  $\equiv$  B.P. 2202 – Route d'Imouzzer – FES Ligne Directe : 212 (0) 5 35 61 16 86 – Standard : 212 (0) 5 35 60 82 14 Site web : http://www.fst-usmba.ac.ma

.<br>מונג בשנת המונג המונג בשנת המונג שמות המונג המונג המונג המונג המונג המונג המונג המונג המונג המונג המונג המונג המו

**Je tiens à remercier toute personne ayant contribué de près ou de loin à la réalisation de ce projet.**

**Tout d'abord à mon encadrant Pr. J.E. HAZM, qui a supervisé mon travail, et qui a fait preuve de professionnalisme mais aussi de bonté. Je remercie aussi les membres du jury ; Pr A. LHASSANI et Pr H. WAHBI.**

**Un grand merci à tout le personnel du laboratoire de la RADEEF : Mme Rachida OUAZZANI, Mme Ouadia SAIDI, Mme Rafiqa BOUZBIBA, Mme Zahra MELLOUKI, Mme Nadia ELATMANI, M. RABIE. Merci pour votre hospitalité et votre disponibilité.**

**Une spéciale dédicace pour ma famille, pour mes proches et mes amis. Merci de m'avoir toujours encouragée et soutenue. Je ne vous remercierai jamais assez.** 

# SOMMAIRE

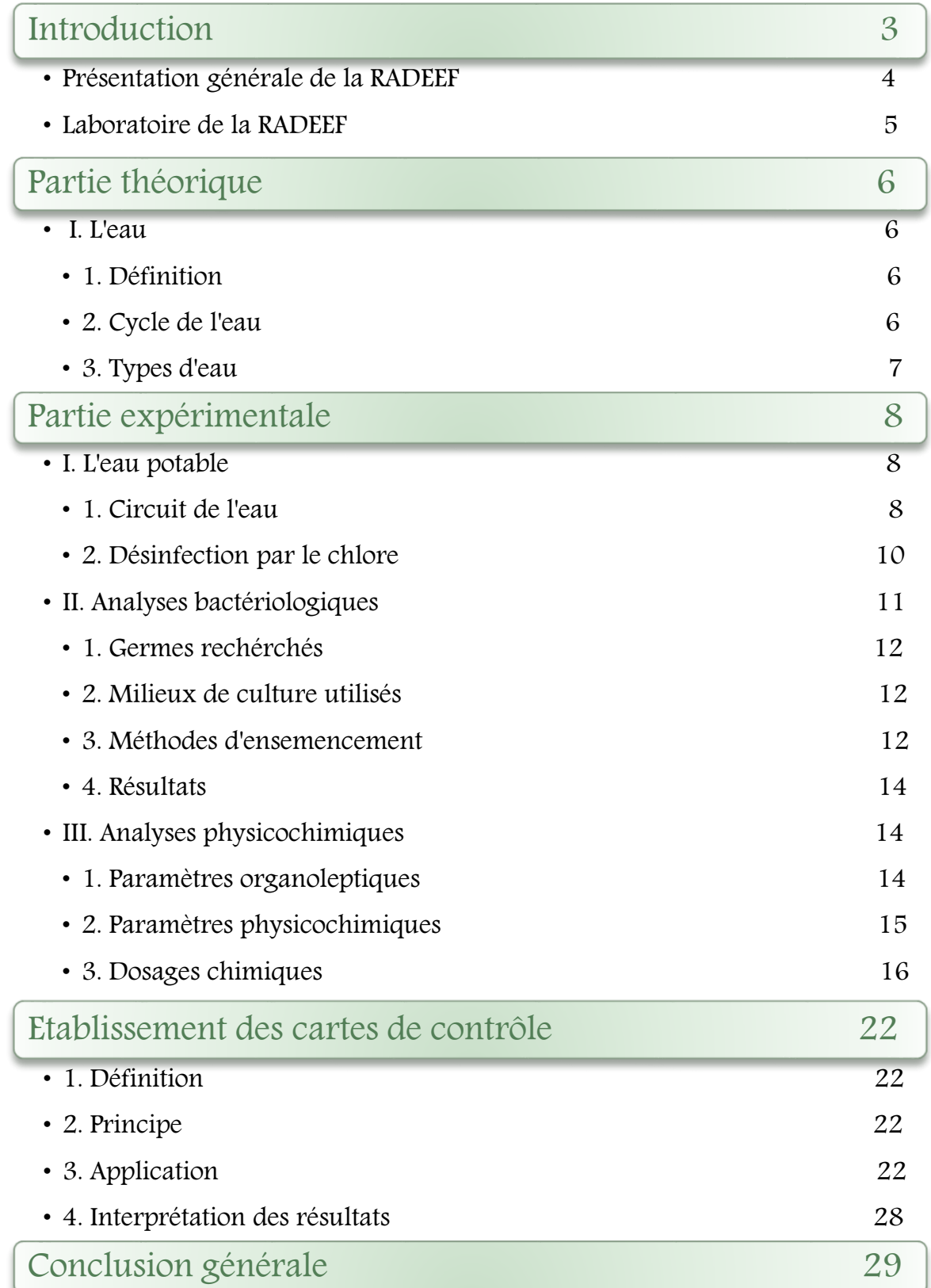

# Introduction :

Certes, l'eau est l'élément vital de l'existence des êtres vivants. Elle constitue 70 à 80% du corps humain, et les gens en ont besoin constamment pour vivre, se laver, pour l'agriculture, l'industrie, etc.

Et ce besoin ne fait qu'accroitre en proportionnalité avec la population.

Quoiqu'elle recouvre 70% du globe, seulement 0.3% des ressources globales en eau sont utilisables comme eau potable.

A Fès, l'eau distribuée provient essentiellement de Oued Sebou. Ces eaux sont traitées par l'ONEE, puis amenées jusqu'au réservoir de stockage de la RADEEF qui est responsable de leur distribution, ainsi que la vérification de leur qualité en effectuant des analyses précises au sein du laboratoire de la RADEEF.

Durant la période de mon stage de fin d'études, mes travaux portaient sur l'analyse bactériologique et physico-chimique de l'eau pour s'assurer qu'elle est potable, et puis sur la réalisation des cartes de contrôles qui sera le sujet de mon PFE.

Mon rapport se répartira en quatre parties :

- 1<sup>ère</sup> partie : présentation générale de la RADEEF ;
- 2ème partie : partie théorique ;
- 3ème partie : partie expérimentale ;
- 4ème partie : réalisation des cartes de contrôle.

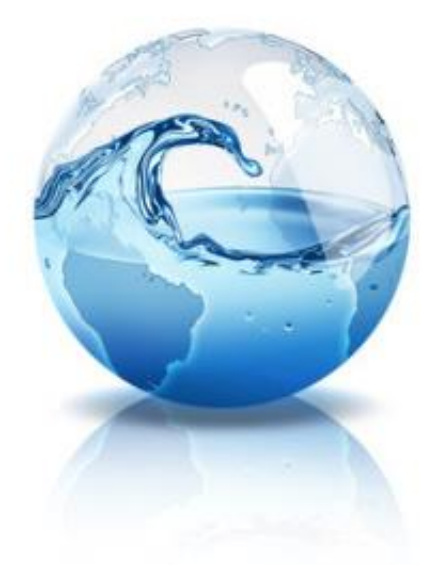

# Présentation générale de la RADEEF:

La Régie Autonome intercommunale de Distribution d'Eau et d'Electricité de la wilaya de Fès (RADEEF) est un établissement public à caractère industriel et commercial, doté d'une autonomie financière et placé sous la tutelle du Ministère de l'Intérieur.

Elle a été crée par délibération du conseil municipal de la ville de Fès en 1969, et actuellement elle assure plusieurs fonctions :

- La distribution de l'eau et de l'électricité ;
- La gestion du réseau d'assainissement liquide de la ville de Fès et de la commune Ain Chkef.
- La distribution de l'eau potable dans les communes urbaines de Sefrou et Bhalil ainsi que les communes rurales : Sidi Hrazem, Skhinat, Bir TamTam, Timganay, Ras Tbouda.

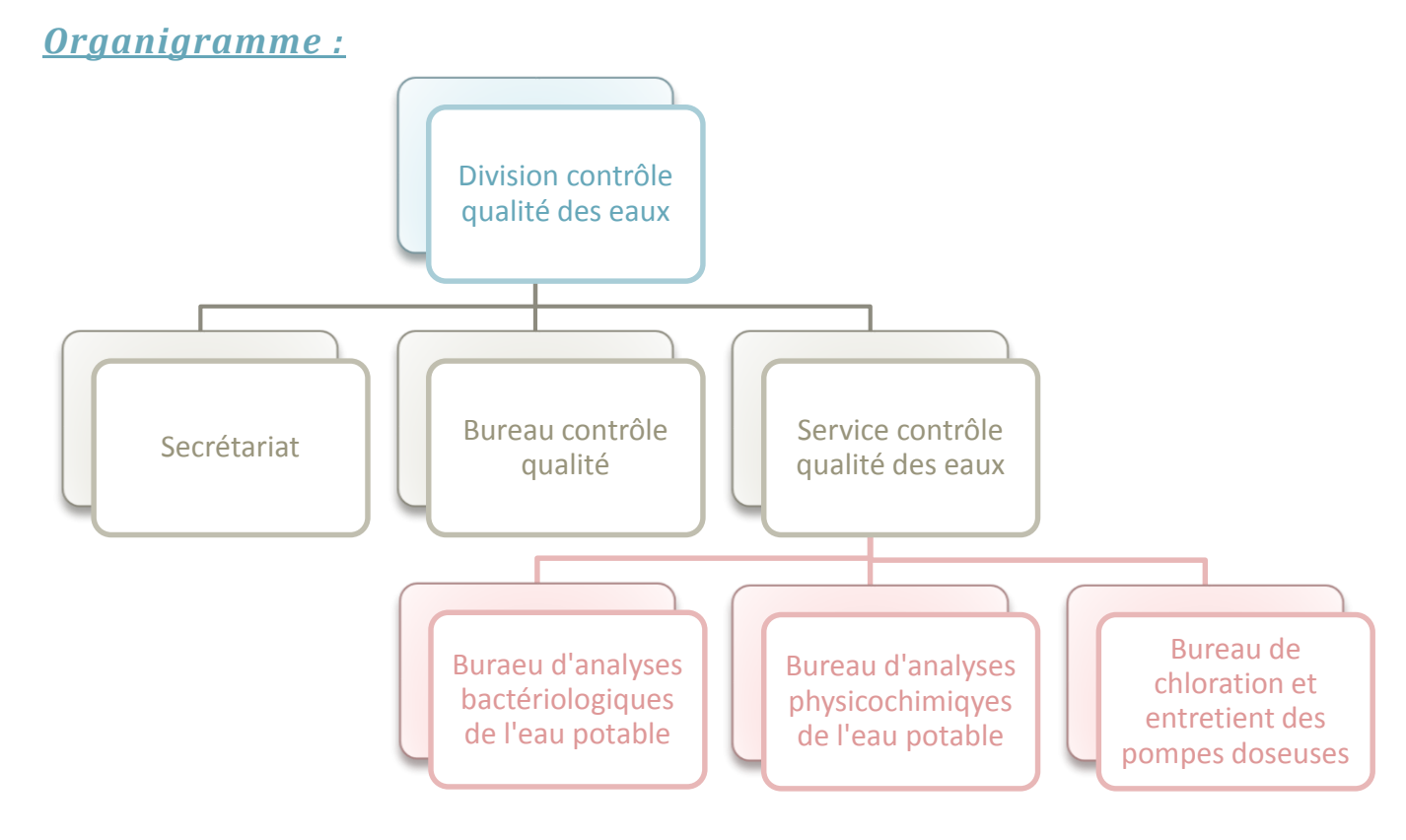

Figure 1 : Organigramme de la division du contrôle qualité des eaux.

# Laboratoire de la RADEEF :

Créé en 1976 au siège de la RADEEF, le laboratoire de la RADEEF fut transféré près du réservoir sud en 1993. Il a pour but de veiller constamment sur la qualité de l'eau distribuée, du réservoir jusqu'au robinet du consommateur en réalisant des analyses quotidiennes sur des eaux provenant de différentes sources.

Pour cela, Il se charge de :

- Contrôler le chlore résiduel sur l'ensemble du réseau.
- Faire un prélèvement quotidien des échantillons de l'eau livrée par la RADEEF aux consommateurs, les échantillons seront destinés par la suite à des analyses physico-chimiques et bactériologiques.
- Contrôler les opérations de nettoyage des réservoirs effectuées par les services d'exploitation du réseau.
- Réaliser les enquêtes de qualité d'eau, suite aux réclamations des abonnés.
- désinfecter toutes les conduites nouvellement installées afin de garantir une bonne hygiène et respecter les normes internationales en ce sens.

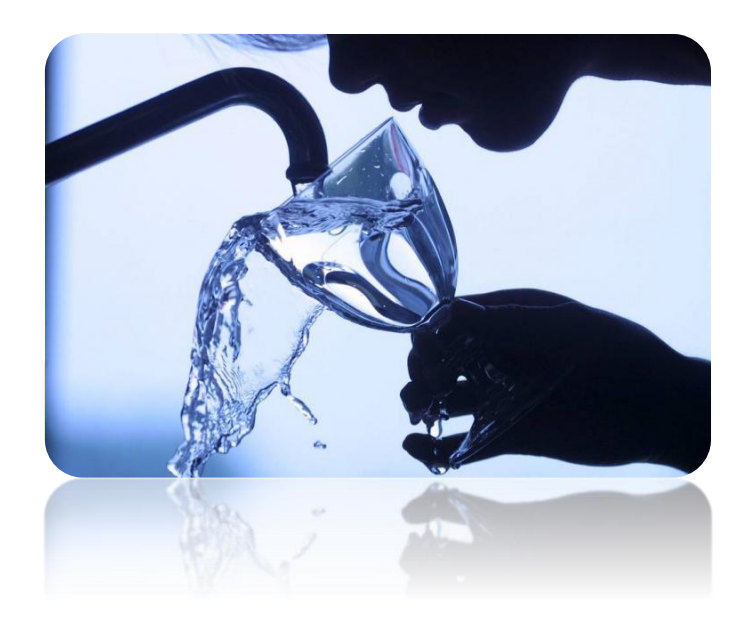

Partie théorique :

# **I. L'eau : 1. Définition :**

L'eau est un élément sous forme liquide en conditions standards (température et pression ambiante), composé sous sa forme pure de molécules qui associent deux atomes d'hydrogène et un atome d'oxygène. Elle est essentielle aux organismes vivants à la fois pour ses caractéristiques mécaniques et ses propriétés chimiques. Ces êtres vivant peuvent en effet, être composés jusqu'à 97% d'eau.

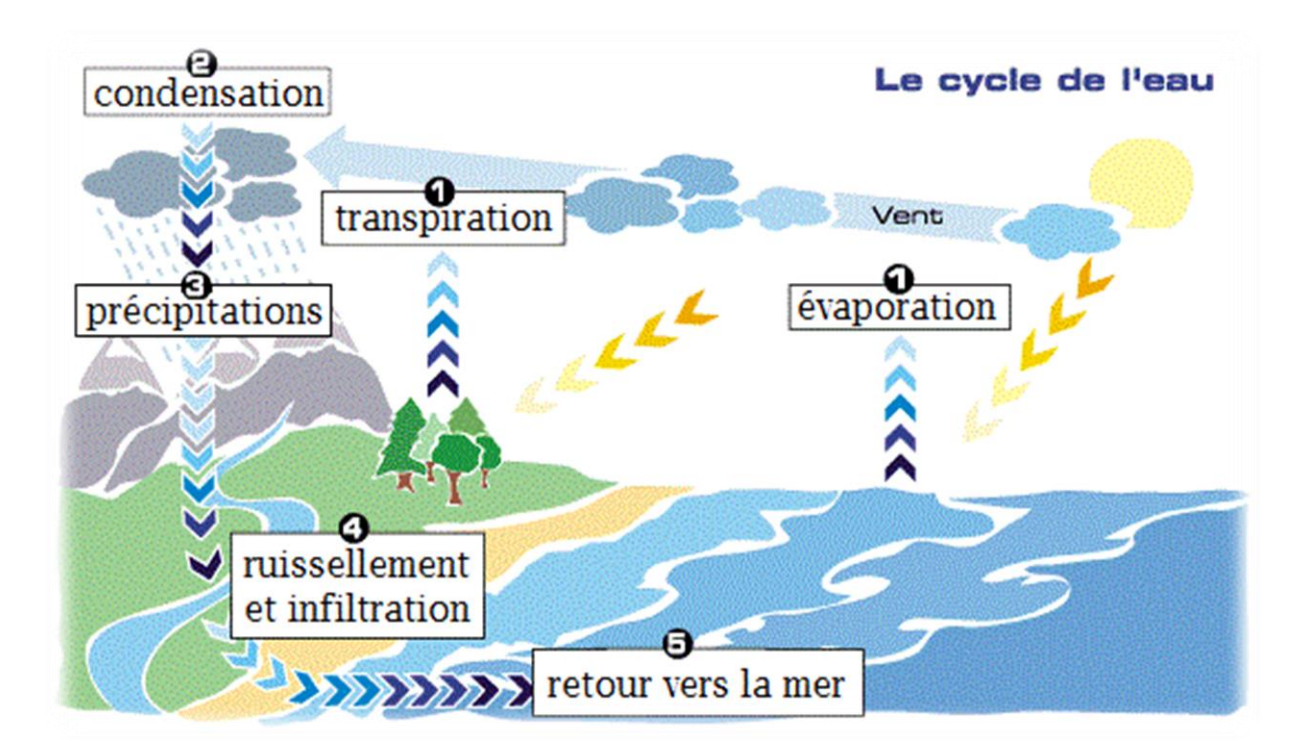

**2. Cycle de l'eau :**

Figure  $2: Cycle de 1'$  eau dans la nature.

Sous l'effet du rayonnement du soleil, l'eau présente à la surface de la Terre s'évapore. En altitude, cette eau prend la forme de vapeur et va constituer les nuages. Ces derniers apporteront, après plusieurs processus, de la pluie qui restituera alors l'eau sur les continents, et dont une partie s'infiltrera, une autre sera captée par les végétaux, et une 3ème ruissellera pour finalement alimenter les cours d'eau qui se jettent dans les océans.

## **3. Types d'eau :**

#### *L'eau brute :*

Prélevée dans un cours d'eau ou une nappe souterraine, elle est ensuite acheminée vers une usine de traitement où elle subit des traitements physiques, chimiques et biologiques.

#### *L'eau dure :*

C'est une eau qui contient sous forme de sels dissous du calcium et du magnésium en quantité variable selon la nature du sol lessivé par les eaux de pluie.

#### *L'eau douce :*

C'est une eau qui contient peu de « calcium » et de « magnésium ». C'est l'eau des rivières et des [lacs,](http://fr.wikipedia.org/wiki/Lac) l['eau de pluie,](http://fr.wikipedia.org/wiki/Eau_de_pluie) des glaciers, etc.

#### *L'eau potable :*

C'est une eau qui peut être bue sans mettre en danger la santé du consommateur et qui est agréable à boire par celui-ci.

# Partie expérimentale :

# **I. L'eau potable:**

L'eau potable est une eau dont on considère, selon les normes de qualité, qu'elle peut être bue, cuite ou utilisée à des fins domestiques et industrielles sans danger pour la santé**.** Pour cela, Elle doit répondre à une série de critères :

- Paramètres organoleptiques : (odeur, coloration, saveur).
- Paramètres physico-chimiques : (température, pH, teneurs en chlorures, sulfates, nitrates…).
- Paramètres microbiologiques.

**1. Circuit de l'eau :**

Pour répondre à ces critères, l'eau passe par différentes étapes : captage, traitement et distribution.

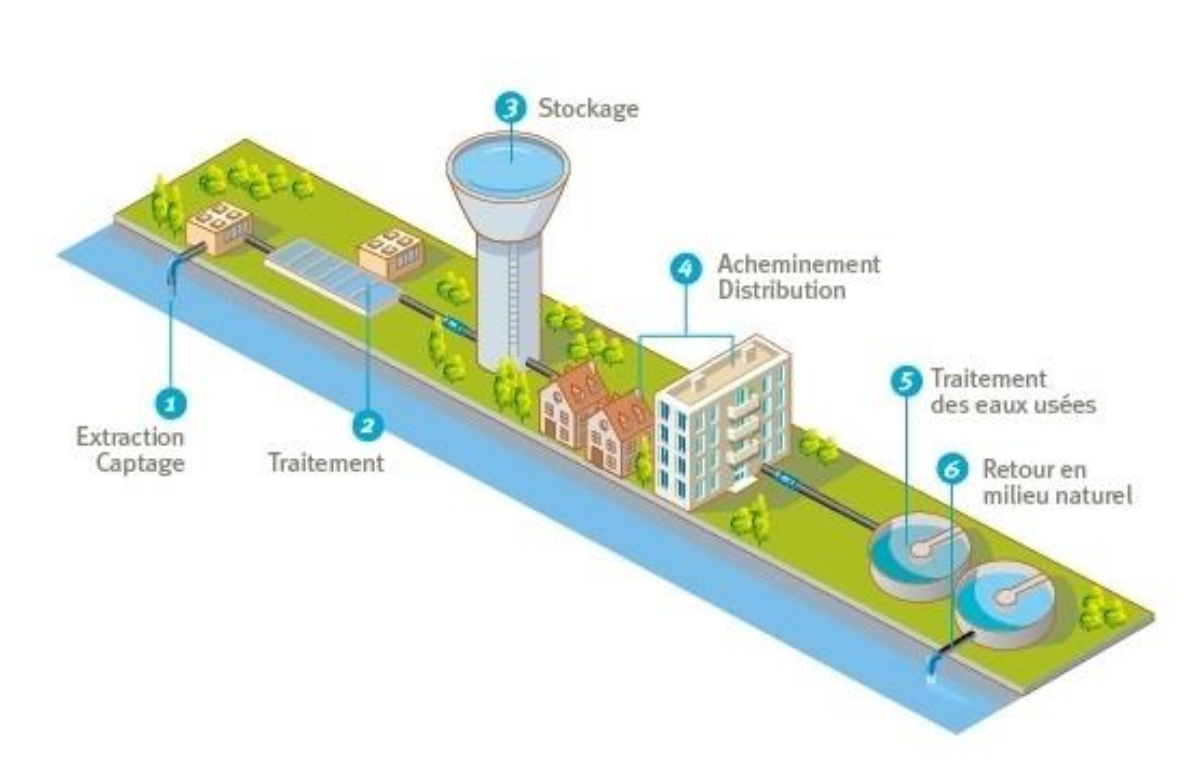

Figure 3 : Circuit de l'eau.

## **a. Captage:**

L'eau que nous utilisons quotidiennement provient des eaux de surface (lacs, rivières,.. alimentés par le ruissellement des eaux de pluie), ou des eaux souterraines pompées des nappes phréatiques.

### **b. Traitement:**

Le traitement d'une eau brute dépend de sa qualité, laquelle est fonction de son origine et peut varier dans le temps. L'eau à traiter doit donc être en permanence analysée car il est primordial d'ajuster le traitement d'une eau à sa composition. Le traitement classique et complet d'une eau s'effectue en plusieurs étapes dont certaines ne sont pas nécessaires aux eaux les plus propres :

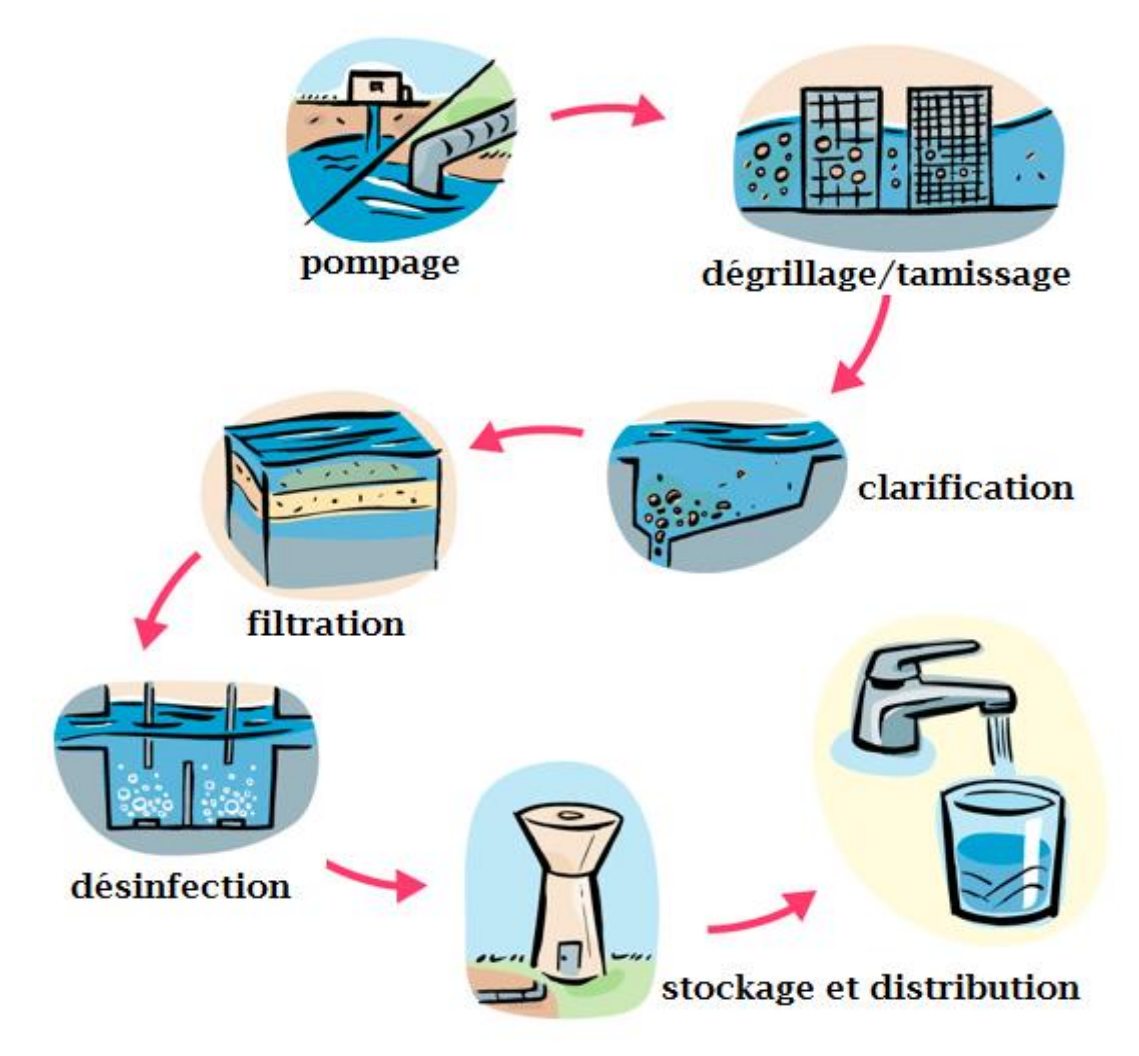

Figure  $4$  : Etapes du traitement de  $1'$  eau brute.

### *Dégrillage et tamisage :*

Le passage de l'eau captée à travers des grilles et tamis élimine les plus gros débris.

### *Clarification :*

En présence de produits coagulants, les particules en suspension dans les eaux s'agrègent en flocons. Le poids de ces flocons provoque la sédimentation des particules au fond des bassins de **décantation**. **La filtration** finale à travers des filtres minéraux ou des membranes permet de produire une eau limpide débarrassée de des particules.

### *Désinfection :*

Les bactéries et virus pathogènes qui demeurent dans l'eau sont éliminés lors de l'étape de désinfection. On utilise pour cela du chlore dont une petite quantité reste dans l'eau produite pour éviter un développement bactérien, dans le réseau d'eau.

A ce stade, l'eau traitée est conçue potable. Afin d'éviter une prolifération bactérienne, on maintient un léger résidu de chlore pendant le voyage dans le réseau de distribution.

### *Désinfection par le chlore :*

Le chlore est l'un des désinfectants les plus employés, il est utilisé dans l'eau destinée à la consommation et dans les eaux usées pour y éliminer les microorganismes pathogènes.

*Demande en chlore :*

La demande en chlore est la quantité d'eau de javel nécessaire pour désinfecter  $1<sup>m</sup>3$  d'eau. Elle correspond à peu près à la dose dans la quelle le point de rupture (break point) est atteint.

Cette courbe représente la variation du chlore résiduel en fonction du  $Cl_2$  ajouté :

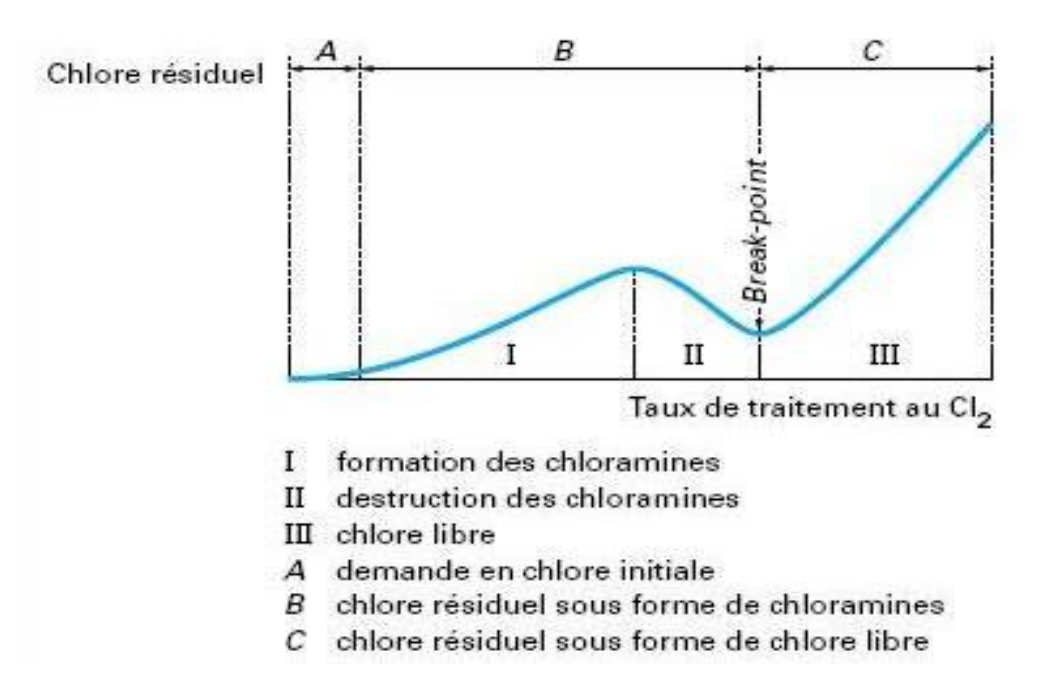

Figure 5 : Courbe de variation du chlore résiduel en fonction du  $Cl<sub>2</sub>$  ajouté.

## **c. Distribution:**

L'eau rendue potable est acheminée sous pression dans des réservoirs ou des châteaux d'eau. Elle est ensuite stockée dans des lieux de stockage publics situés au pied des bâtiments, elle passe enfin par des tuyaux privés pour arriver jusqu'à nos robinets.

Pour s'assurer que cette eau est conforme aux normes de potabilité, et ne représente aucun risque sur la santé du consommateur, des analyses sont effectuées quotidiennement au sein du laboratoire sur différents échantillons provenant de plusieurs points de distribution.

## *Technique de prélèvement des échantillons :*

Afin que les résultats des analyses soient conformes, le prélèvement des eaux doit être fait avec soin en respectant certaines règles dont on cite :

- Se laver les mains et les avant bras et les rincer a l'alcool ;
- Flamber le robinet pendant 1minute avec la lampe à souder ;
- Laisser couler l'eau pendant 5 minutes ;
- Remplir le flacon totalement jusqu'à ce qu'il n'y reste plus de bulles d'air ;
- Fermer le flacon et mettre l'étiquette de l'identification ;
- Conserver l'échantillon a l'obscurité et a une température de 5°C.

Ces mesures permettront de préserver l'échantillon avant son analyse, en limitant les réactions physicochimiques qui peuvent se mettre en place.

# **II. Analyses bactériologiques :**

Le but de ces analyses est de détecter les bactéries pathogènes qui pourraient entrainer une contamination de l'eau .pour les réaliser il va falloir manipuler dans des conditions de stérilisation convenables.

On utilise deux méthodes de stérilisation:

#### **Stérilisation par chaleur humide:**

Cette stérilisation convient aux récipients, aux solutions et aux milieux nutritifs. Elle consiste à employer des autoclaves avec une température qui peut atteindre 120°C et une pression de 1bar.

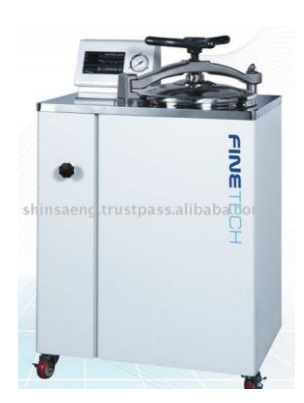

Figure 6 : autoclave

#### **Stérilisation par flambage :**

Consiste à flamber le bout des récipients avant et après utilisation, ainsi que chaque matériel dont on va se servir.

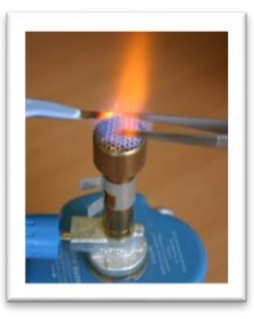

Figure 7 : bec bunsen

## **1. Germes recherchés :**

Les germes que nous cherchons durant les analyses bactériologiques, sont:

*les coliformes totaux :*

Sont des bactéries d'origine environnementale et fécale. La plupart de leurs espèces peuvent se trouver naturellement dans le sol et la végétation.

*les coliformes fécaux :*

(Tel que les *E. coli)* sont des bactéries qui font partie du groupe des coliformes totaux et que l'on trouve majoritairement dans les matières fécales des humains et des animaux.

- *les germes totaux* **;**
- *les streptocoques***.**

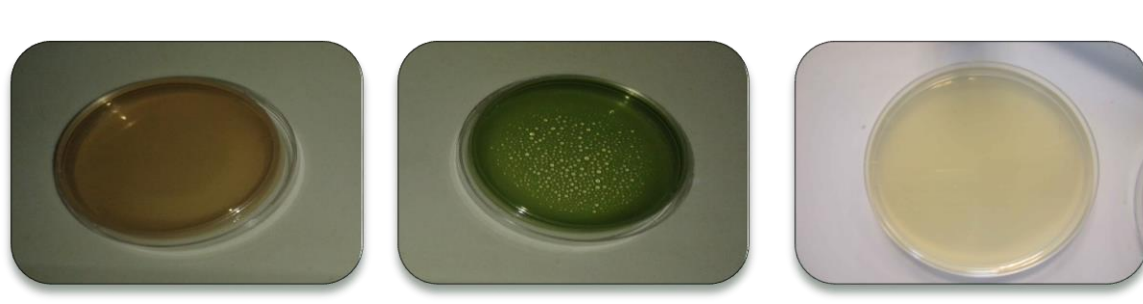

**2. Les milieux de culture des germes recherchés :**

**Slanetz Tergitol-7-Agar Gélose nutritive**

**3. Méthodes d'ensemencement:**

La culture bactérienne est une technique de laboratoire de développement contrôlé de germes, en principe d'une seule souche bactérienne.

Afin de mettre en évidence ces germes, on procède par un test préparatif dans lequel on ensemence le filtrat des échantillons d'eau par deux méthodes d'ensemencement : en surface ou en profondeur.

#### *Méthode d'ensemencement en surface :*

La méthode de filtration sur membrane, est une technique qui nous permet de dénombrer les bactéries présentes même en petit nombre dans l'eau.

*Principe* : Un volume d'eau précis est filtré à travers une membrane filtrante dont les

pores ne laissent pas passer les bactéries. Ces dernières, après filtration seront retenues dans la membrane, qui sera déposée sur un milieu de culture. Chaque bactérie retenue sur la membrane donne naissance à une colonie après incubation de 24h à 37°C. Les colonies sont ensuite dénombrées et l'on connait ainsi le nombre de bactéries dans l'échantillon.

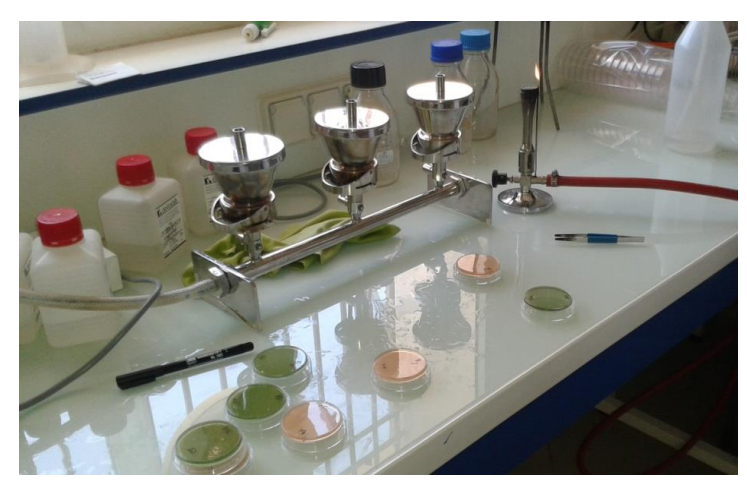

Figure 8 : méthode de filtration sur membrane.

#### *Méthode d'ensemencement en profondeur:*

Cette méthode a pour but de mettre en évidence les germes totaux.

*Principe* : on met une petite quantité de l'échantillon dans une boite a pétri puis on y ajoute la gélose nutritive. Après incubation à 22°C et à 37°C, on peut dénombrer les germes totaux dont la présence pourra nous informer d'un risque de contamination fécale de l'eau.

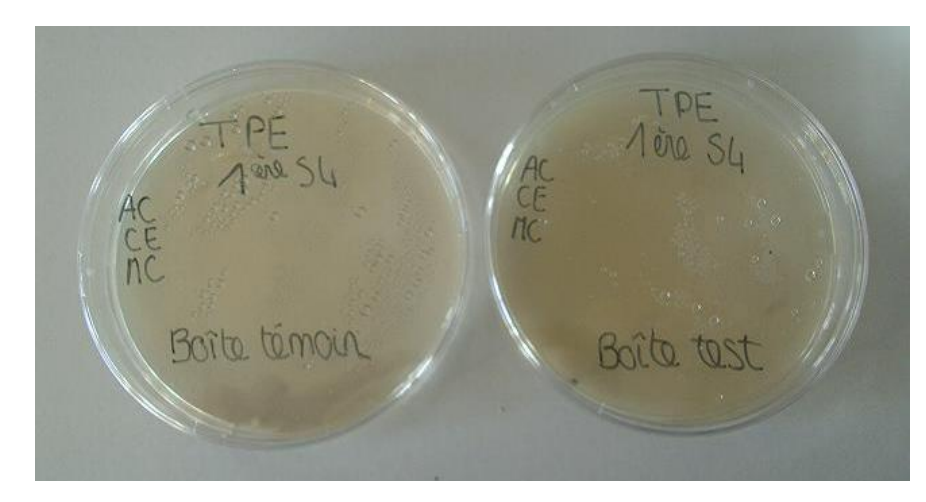

Figure 9 : méthode d'ensemencement en profondeur.

#### **4. Résultats :**

Tableau 1 : valeurs maximales admissibles des paramètres bactériologiques.

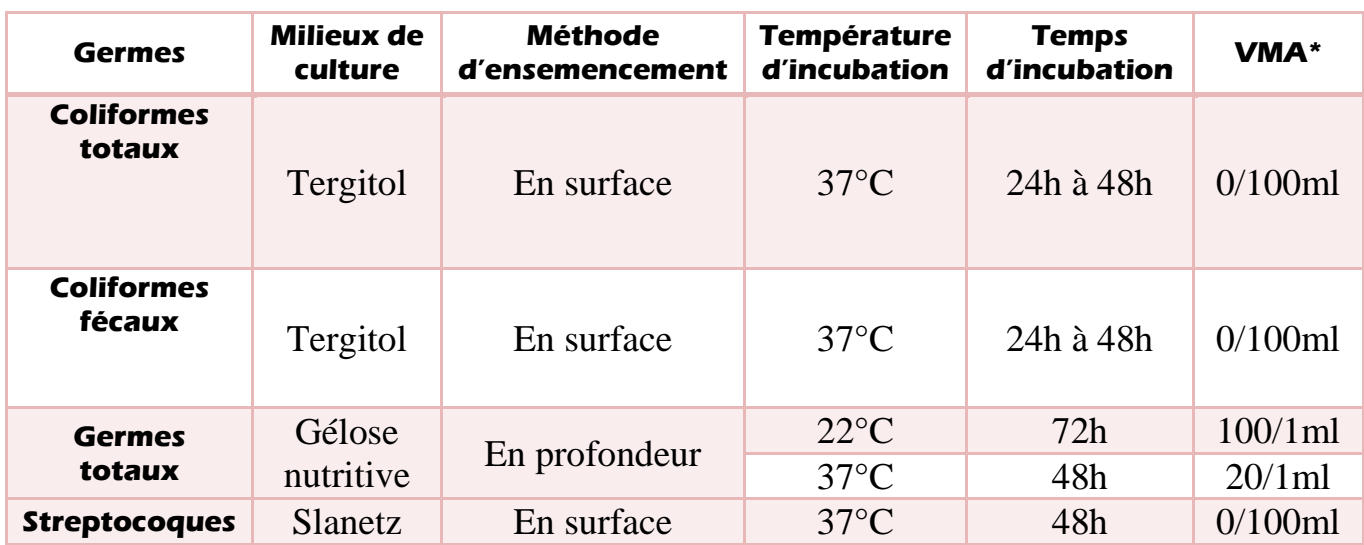

\*VMA : valeur maximale admissible.

# **III. Analyses physicochimiques :**

Ces analyses donnent un aperçu sur la qualité de l'eau. Une eau de bonne qualité doit être en toute conformité avec les normes des paramètres de chaque région. Les paramètres à analyser sont choisis en fonction de l'objectif recherché.

## **1. Paramètres organoleptiques :**

**Ces paramètres concernent :**

- **Odeur :** Dans l'eau, diverses molécules sont responsables des odeurs. Elles proviennent essentiellement de la dégradation des composés azotés ou soufrés tels que les amines, l'ammoniaque…
- **Couleur :** La couleur de l'eau peut provenir de substances minérales comme le fer ou le manganèse et/ou de substances organiques.
- **Turbidité :** Cette mesure permet de préciser les informations visuelles sur l'eau. Elle traduit la présence de particules en suspension dans l'eau. Les mesures sont faites à l'aide d'un turbidimètre.

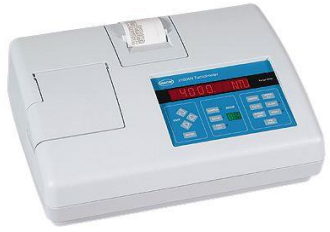

- **Saveur :** La saveur de l'eau est due à de nombreuses molécules et ne révèle pas si l'eau est polluée ou non, mais c'est l'une des principales préoccupations formulées par les utilisateurs à l'égard de l'eau qui leur est fournie.
- **Température:** Il est important de connaitre la température, car elle est un paramètre de confort pour les usagers. Elle permet également de corriger les paramètres d'analyse dont les valeurs sont liées à la température.

# **2. Paramètres physicochimiques :**

#### **Conductivité :**

Elle mesure la capacité de l'eau à conduire entre deux électrodes et nous permet donc d'apprécier la quantité de sels dissous dans l'eau.

Son unité est souvent exprimée en (µS/cm) ou en (mS/cm).

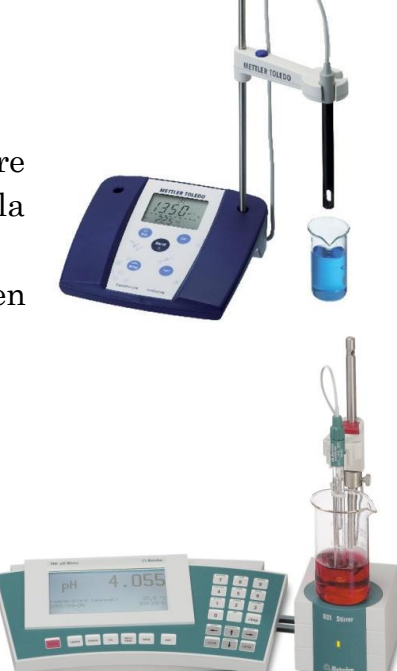

#### **Mesure du pH :**

Le pH mesure la concentration en ions H+ de l'eau. Ce paramètre caractérise un grand nombre d'équilibres chimiques et dépend de facteurs multiples, dont l'origine de l'eau.

#### *Valeurs maximales admissibles des paramètres :*

Tableau 2 : valeurs maximales admissibles des paramètres physicochimiques.

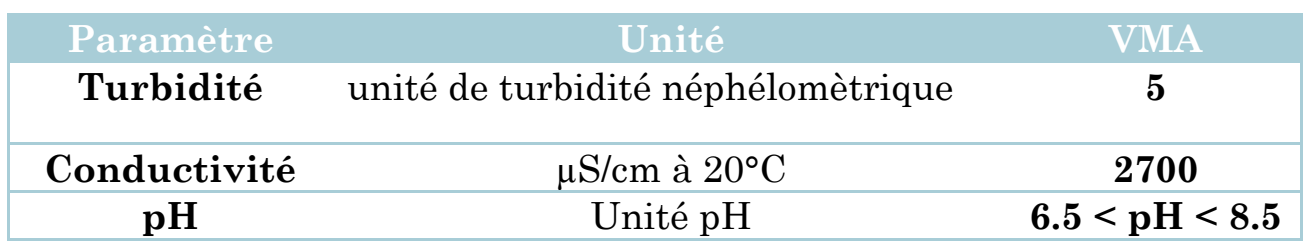

# **3. Dosages chimiques : a) <u>Dosage des chlorures Ct :</u>**

#### *Principe :*

En milieu neutre, on dose les chlorures (Cl<sup>-</sup>) par une solution de nitrate d'argent (AgNO<sub>3</sub>) en présence de chromate de potassium ( $K_2CrO_4$ ) comme indicateur coloré. C'est la méthode de MOHR.

#### *Réactifs :*

- Solution de chromate de potassium  $(K_2Cr O_4)$  à 10%
- Solution de nitrite d'argent  $AgNO<sub>3</sub>$  à 0.1N

#### *Mode opératoire :*

- introduire 50ml de l'eau à analyser dans une fiole de 250ml ;
- ajouter quelques goutes de chromates de potassium à 10% ;
- titrer par la solution de nitrate d'argent jusqu'au point de virage qui se caractérise par l'apparition d'une coloration rougeâtre.

#### *Réactions du dosage :*

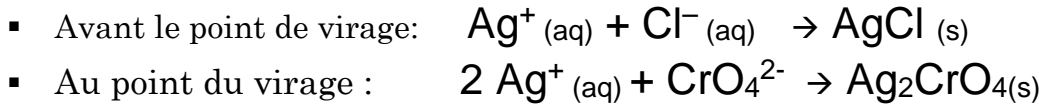

#### *Expression de la teneur :*

Pour une prise d'essaie de 50ml d'échantillon, la teneur en ions chlorures dosées par AgNO3 est exprimée en mg de Cl<sup>-</sup> par litre d'eau :

#### Cl*⁻* <sup>=</sup> V×35×2 (mg/l)

## **b)Dosage des nitrates NO<sup>3</sup> - :**

#### *Principe* :

En présence de salicylate de sodium, les nitrates fournissent du paranitrosalicylate de sodium jaunâtre et susceptible d'un dosage colorimétrique.

#### *Réactifs :*

- Solution 1 : salicylate de sodium  $C_7H_5NaO_3$  à  $0.5\%$
- Solution 2 : acide sulfurique concentré  $H_2SO_4$
- Solution 3 : tartrate double de sodium et de potassium
	- 400g de NaOH
	- 600g du tartrate double de sodium et de potassium
	- Compléter 1000ml avec de l'eau distillée

#### *Mode opératoire :*

- Introduire 10 ml de l'échantillon d'eau dans un bécher.
- Ajouter 1 ml de salicylate de sodium.
- Evaporer à sec à 80°C
- Laisser refroidir.
- Ajouter 2 ml de l'acide sulfurique au résidu obtenu
- Après 10 min, ajouter 15 ml d'eau distillée.
- Ajouter 15ml du tartrate double.
- Après l'apparition d'une coloration jaune, on fait une lecture au spectrophotomètre à une longueur d'onde de 415 nm.

#### *Expression de la teneur :*

Le spectromètre nous donne la teneur en N exprimée en mg/l.

$$
[NO_3^-] = \frac{M(NO_3)}{M(N)} \times [N] = 4.43 \times [N]
$$

**Reaction du dosage:**

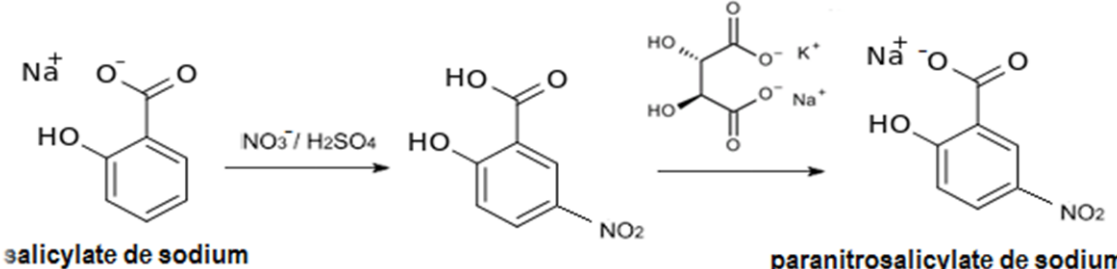

paranitrosalicylate de sodium

## **c) Dosage des nitrites NO<sup>2</sup> - :**

#### *Principe :*

En milieu chlorhydrique, et en présence d'ions d'ammonium et de phénol, les ions NO<sub>2</sub> réagissent avec l'acide sulfanilique, et forment alors un complexe coloré en jaune dont l'intensité est proportionnelle à la concentration des NO<sub>2</sub>-

#### *Réactifs :*

- Solution 1 : ammoniac pur  $(d=0.925)$
- Solution 2 : Réactif de Zambelli
	- 5g d'acide sulfanilique
	- 260ml d'acide chlorhydrique (d=1,19)
	- 7,5g du phénol cristallisé
	- 135g de chlorure d'ammonium
	- 625ml d'eau distillée.

#### *Mode opératoire :*

- introduire 40ml de l'eau à analyser dans une fiole ;
- ajouter 1ml du réactif de Zambelli ;
- attendre 20 min ;
- faire la lecture au spectromètre à  $\lambda$ =435nm.

# **d)Dosage d'ammonium NH<sup>4</sup> +**

#### *Principe :*

En présence de nitroprussiates, les ions d'ammonium réagissent avec une solution de chlore et de phénol pour donner du bleu d'indophénol susceptible d'un dosage colorimétrique.

#### *Réactifs :*

- **Solution 1** : solution chlorée
	- 20g d'hydroxyde de sodium NaOH
	- $\blacksquare$  380g du citrate trisodique Na<sub>3</sub>C<sub>6</sub>H<sub>5</sub>O<sub>7</sub>, 2H<sub>2</sub>O
	- $\blacksquare$  4g d'acide dichlorocyanurique C3HCl2N3O3
	- Ajuster à 1000 ml par de l'eau distillée
- **Solution 2** : Solution de nitroprussiate de sodium et de phénol
	- 35g de phénol
	- 0.4g de nitroprussiate de sodium
	- Ajuster a 1000ml par de l'eau distillée

#### *Mode opératoire :*

- Introduire 20 ml de l'échantillon d'eau à analyser dans les tubes ;
- Ajouter 1 ml de la solution chlorée ;
- ajouter 1ml de nitroprussiate de sodium et du phénol ;
- Laisser pendant 6 heures à l'obscurité ;
- On fait une lecture à l'aide d'un spectrophotomètre à une longueur d'onde de 630 nm.

## **e) Dosage des sulfates SO<sup>4</sup> 2- :**

#### *Principe :*

En milieu chlorhydrique, les ions  $SO_4^2$  sont précipités à l'état de sulfate de baryum.

Le précipité obtenu est stabilisé à l'aide d'une solution de 'tween20' : polyvinylpyrolidone P.P

Après homogénation, la teneur en sulfates des solutions est déterminée par un spectromètre à une longueur d'onde de 650nm

#### *Réactifs :*

- Solution 1 : solution de HCl à 1/10
- Solution 2 : solution de chlorure de baryum stabilisée
	- 10g de chlorure de baryum
	- 20ml de la solution tween20 à 25%
	- Ajuster à 100ml avec de l'eau distillée

#### *Mode opératoire :*

- introduire 39ml de l'eau à analyser dans un tube à essai ;
- ajouter 1ml de HCl;
- ajouter 5ml de la solution 2;
- agiter et laisser reposer 15min;
- faire la lecture au spectromètre à une longueur d'onde de 650nm.

#### *Réaction du dosage :*

 $Ba^{2+} + SO_4^{2-} \longrightarrow BasO_4$ 

#### *Expression de la teneur :*

La teneur en sulfates, est la valeur lue par le spectromètre.

## *Valeurs maximales admissibles des paramètres :*

Tableau 3 : valeurs maximales admissibles des teneurs en ions.

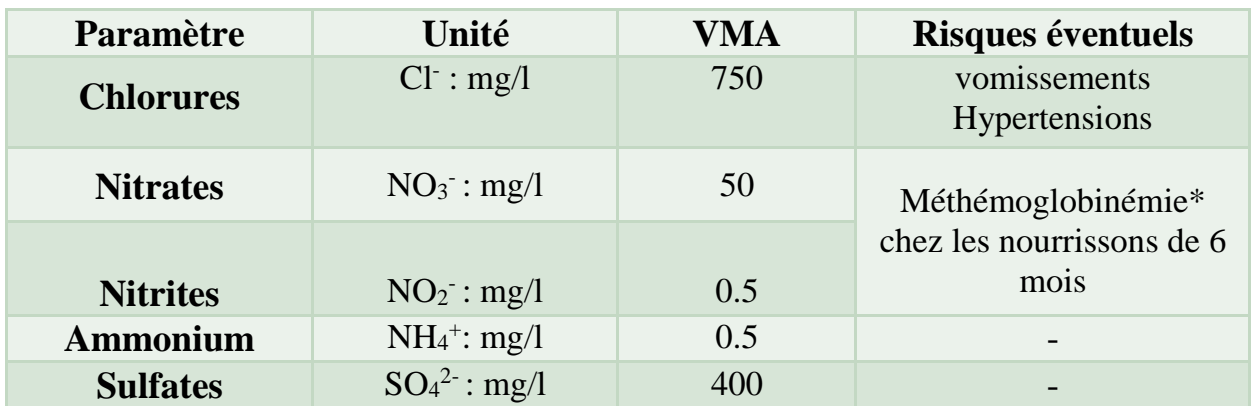

\*Méthémoglobinémie : est une maladie qui résulte de la réaction des nitrites avec l'hémoglobine du sang, empêchant celui-ci de transporter l'oxygène des poumons vers le reste du corps.

# Etablissement des cartes de contrôle :

# **1. Définition :**

Une carte de contrôle, ou plus exactement un graphique de contrôle, est un outil utilisé dans le domaine du [contrôle de la qualité](http://fr.wikipedia.org/wiki/Contr%C3%B4le_qualit%C3%A9) afin de maîtriser un processus.

# **2. Principe :**

Cet outil permet de visualiser l'évolution des caractéristiques mesurées. Les graphiques sont tracés par points successifs représentant les valeurs de la moyenne et de l'étendue d'échantillons prélevés à intervalles réguliers.

Une production est dite "stable" lorsque la moyenne est statistiquement constante dans le temps. Le graphique de la moyenne permet de surveiller le réglage du processus de fabrication.

Le but est de détecter la présence de causes assignables de dérèglement du processus des mesures.

# **3. Application : cartes de contrôle de la turbidité :**

A des intervalles de temps réguliers, on fait des prélèvements sur différents points du réseau de distribution de l'eau (y compris les réservoirs).

Pour chaque échantillon, on effectue des analyses physicochimiques, afin de pouvoir réaliser les cartes de contrôle de chacun des paramètres.

Ce chapitre, est donc consacré au suivi de l'évolution de la turbidité des eaux provenant de 3 sources différentes ; pendant une durée de 31 jours, en se basant sur les cartes de contrôle de la moyenne.

Pour y parvenir, on va tracer le graphique qui représentera, en fonction du temps, l'évolution du paramètre (turbidité), ainsi que celle de la moyenne et des limites de surveillance et de contrôle de chacune de ces sources :

- Réservoir sud : RS
- Réservoir nord : RN
- Réservoir Elbab Elhamra : RBH

#### **Pour cela, on applique les relations suivantes :**

- Moyenne :  $\overline{Xi} = \frac{\sum X_i}{n}$ ∣<mark>Xi</mark> avec {<sup>Xi∶la</sup> valeur du paramètre<br>n∶taille de l'echantillon <sup>∶</sup> *′*ℎ }
- Moyenne des moyennes :  $\overline{\overline{Xi}} = \frac{\sum Xi}{\sum Xi}$  $\frac{d}{i}$  avec { $j :$  *nombre d'opérations*}
- $\bullet$  Ecart type :  $σ_X = \sqrt{E(X^2) E(X)^2}$
- Limite de surveillance inférieure :  $LSI = \frac{1}{X} 2\sigma$
- Limite de surveillance supérieure :  $\text{LSS} = \frac{1}{X} + 2\sigma$
- Limite de contrôle inférieure :  $LCI = \frac{1}{X} 3\sigma$
- Limite de contrôle supérieure :  $\text{LCS} = \frac{1}{X} + 3\sigma$ 
	- *Etablissement des cartes de contrôle :*

*Réservoir sud :* 

Tableau 4 : mesures de la turbidité du Réservoir sud.

| Jour           | Date      | X1    | X2    | $\bar{X}$ | $\bar{\bar{X}}$ | LS inf  | LS sup  | LC inf  | LC sup  |
|----------------|-----------|-------|-------|-----------|-----------------|---------|---------|---------|---------|
| 1              | 31-mars   | 0,16  | 0,17  | 0,165     | 0,223           | 0,10655 | 0,33974 | 0,04826 | 0,39803 |
| $\overline{2}$ | 1-avr     | 0,41  | 0,13  | 0,270     | 0,223           | 0,10655 | 0,33974 | 0,04826 | 0,39803 |
| 3              | 02-avr    | 0,14  | 0,16  | 0,150     | 0,223           | 0,10655 | 0,33974 | 0,04826 | 0,39803 |
| 4              | 03-avr    | 0,209 | 0,501 | 0,355     | 0,223           | 0,10655 | 0,33974 | 0,04826 | 0,39803 |
| 5              | 06-avr    | 0,339 | 0,177 | 0,258     | 0,223           | 0,10655 | 0,33974 | 0,04826 | 0,39803 |
| 6              | 07-avr    | 0,279 | 0,222 | 0,251     | 0,223           | 0,10655 | 0,33974 | 0,04826 | 0,39803 |
| 7              | 08-avr    | 0,191 | 0,26  | 0,226     | 0,223           | 0,10655 | 0,33974 | 0,04826 | 0,39803 |
| 8              | 09-avr    | 0,1   | 0,12  | 0,110     | 0,223           | 0,10655 | 0,33974 | 0,04826 | 0,39803 |
| 9              | $10$ -avr | 0,28  | 0,174 | 0,227     | 0,223           | 0,10655 | 0,33974 | 0,04826 | 0,39803 |
| 10             | 13-avr    | 0,15  | 0,215 | 0,183     | 0,223           | 0,10655 | 0,33974 | 0,04826 | 0,39803 |
| 11             | 14-avr    | 0,234 | 0,202 | 0,218     | 0,223           | 0,10655 | 0,33974 | 0,04826 | 0,39803 |
| 12             | 15-avr    | 0,17  | 0,25  | 0,210     | 0,223           | 0,10655 | 0,33974 | 0,04826 | 0,39803 |
| 13             | 16-avr    | 0,094 | 0,185 | 0,140     | 0,223           | 0,10655 | 0,33974 | 0,04826 | 0,39803 |
| 14             | 17-avr    | 0,13  | 0,15  | 0,140     | 0,223           | 0,10655 | 0,33974 | 0,04826 | 0,39803 |
| 15             | 20-avr    | 0,394 | 0,19  | 0,292     | 0,223           | 0,10655 | 0,33974 | 0,04826 | 0,39803 |
| 16             | 21-avr    | 0,184 | 0,265 | 0,225     | 0,223           | 0,10655 | 0,33974 | 0,04826 | 0,39803 |
| 17             | 22-avr    | 0,298 | 0,192 | 0,245     | 0,223           | 0,10655 | 0,33974 | 0,04826 | 0,39803 |
| 18             | 23-avr    | 0,229 | 0,233 | 0,231     | 0,223           | 0,10655 | 0,33974 | 0,04826 | 0,39803 |
| 19             | 24-avr    | 0,187 | 0,204 | 0,196     | 0,223           | 0,10655 | 0,33974 | 0,04826 | 0,39803 |

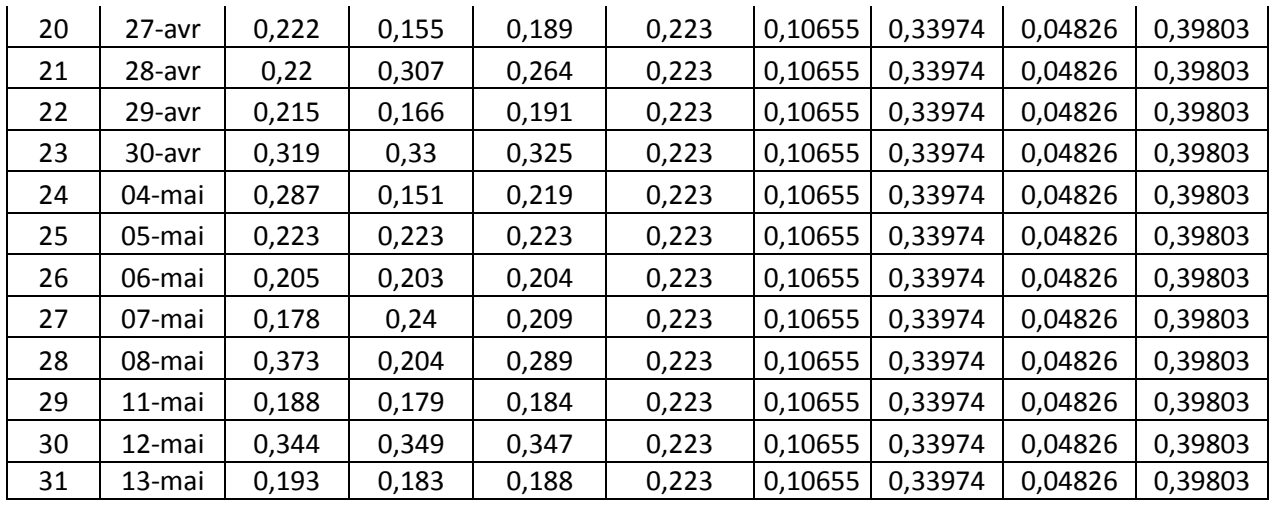

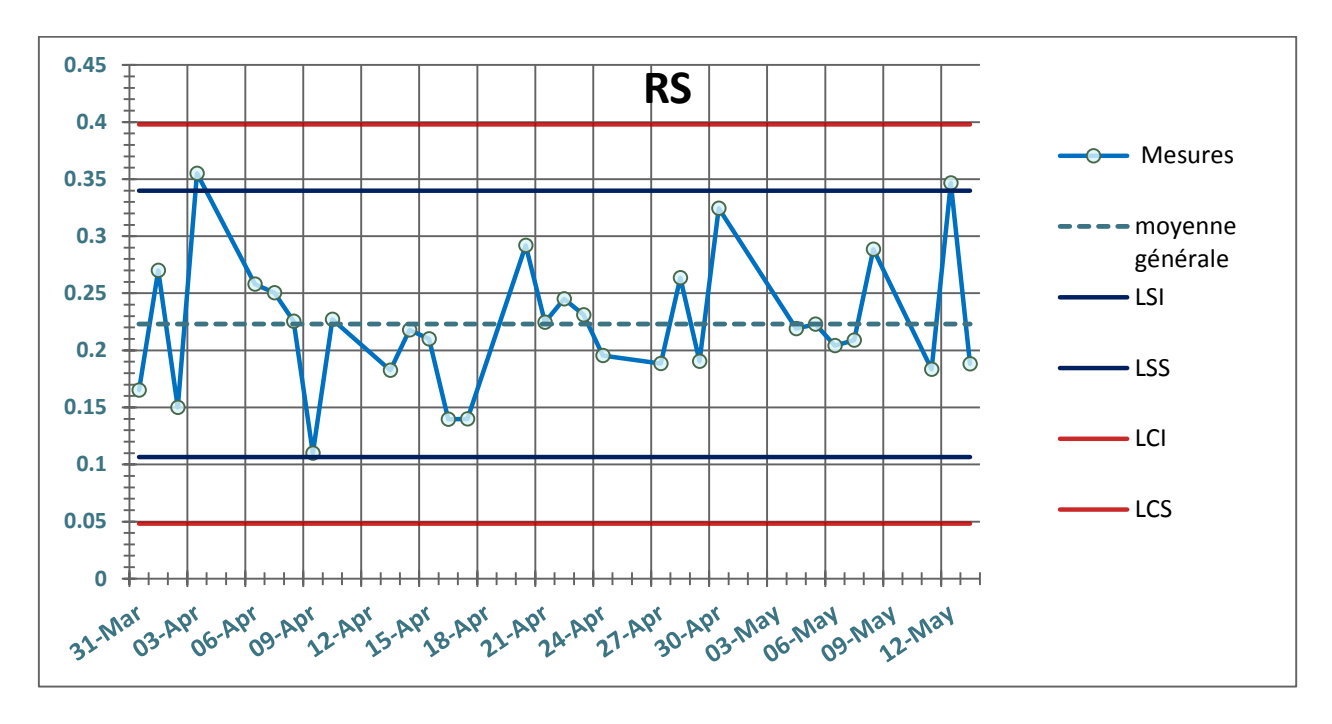

Figure 10 : Graphe de contrôle de la turbidité du réservoir sud.

On remarque qu'il y a une bonne répartition des points des deux cotés de la moyenne et qu'aucun point ne dépasse les limites de contrôle. Cependant, il y a présence de trois points qui franchissent les limites de surveillance. Cela est toléré car ces points ne sont pas successifs et ils ont une basse fréquence.

# *Réservoir nord :*

| Jour             | date      | X1    | X <sub>2</sub> | $\bar{X}$ | $\overline{\overline{X}}$ | LCI        | <b>LCS</b> | LSI        | <b>LSS</b> |
|------------------|-----------|-------|----------------|-----------|---------------------------|------------|------------|------------|------------|
| $\mathbf{1}$     | 31-mars   | 0,14  | 0,14           | 0,140     | 0,191                     | $-0,00329$ | 0,38529    | $-0,10044$ | 0,48244    |
| $\overline{2}$   | $1$ -avr  | 0,14  | 0,76           | 0,45      | 0,191                     | $-0,00329$ | 0,38529    | $-0,10044$ | 0,48244    |
| 3                | 02-avr    | 0,089 | 0,103          | 0,096     | 0,191                     | $-0,00329$ | 0,38529    | $-0,10044$ | 0,48244    |
| 4                | 03-avr    | 0,453 | 0,392          | 0,423     | 0,191                     | $-0,00329$ | 0,38529    | $-0,10044$ | 0,48244    |
| 5                | 06-avr    | 0,129 | 0,121          | 0,125     | 0,191                     | $-0,00329$ | 0,38529    | $-0,10044$ | 0,48244    |
| 6                | 07-avr    | 0,142 | 0,238          | 0,190     | 0,191                     | $-0,00329$ | 0,38529    | $-0,10044$ | 0,48244    |
| $\overline{7}$   | 08-avr    | 0,124 | 0,13           | 0,127     | 0,191                     | $-0,00329$ | 0,38529    | $-0,10044$ | 0,48244    |
| 8                | 09-avr    | 0,05  | 0,1            | 0,075     | 0,191                     | $-0,00329$ | 0,38529    | $-0,10044$ | 0,48244    |
| $\boldsymbol{9}$ | $10$ -avr | 0,26  | 0,133          | 0,197     | 0,191                     | $-0,00329$ | 0,38529    | $-0,10044$ | 0,48244    |
| 10               | 13-avr    | 0,104 | 0,077          | 0,091     | 0,191                     | $-0,00329$ | 0,38529    | $-0,10044$ | 0,48244    |
| 11               | 14-avr    | 0,19  | 0,148          | 0,169     | 0,191                     | $-0,00329$ | 0,38529    | $-0,10044$ | 0,48244    |
| 12               | 15-avr    | 0,13  | 0,26           | 0,195     | 0,191                     | $-0,00329$ | 0,38529    | $-0,10044$ | 0,48244    |
| 13               | $16$ -avr | 0,088 | 0,07           | 0,079     | 0,191                     | $-0,00329$ | 0,38529    | $-0,10044$ | 0,48244    |
| 14               | 17-avr    | 0,09  | 0,21           | 0,150     | 0,191                     | $-0,00329$ | 0,38529    | $-0,10044$ | 0,48244    |
| 15               | 20-avr    | 0,137 | 0,18           | 0,159     | 0,191                     | $-0,00329$ | 0,38529    | $-0,10044$ | 0,48244    |
| 16               | $21$ -avr | 0,167 | 0,195          | 0,181     | 0,191                     | $-0,00329$ | 0,38529    | $-0,10044$ | 0,48244    |
| 17               | 22-avr    | 0,183 | 0,172          | 0,178     | 0,191                     | $-0,00329$ | 0,38529    | $-0,10044$ | 0,48244    |
| 18               | 23-avr    | 0,109 | 0,12           | 0,115     | 0,191                     | $-0,00329$ | 0,38529    | $-0,10044$ | 0,48244    |
| 19               | 24-avr    | 0,159 | 0,087          | 0,123     | 0,191                     | $-0,00329$ | 0,38529    | $-0,10044$ | 0,48244    |
| 20               | 27-avr    | 0,131 | 0,137          | 0,134     | 0,191                     | $-0,00329$ | 0,38529    | $-0,10044$ | 0,48244    |
| 21               | 28-avr    | 0,367 | 0,23           | 0,299     | 0,191                     | $-0,00329$ | 0,38529    | $-0,10044$ | 0,48244    |
| 22               | 29-avr    | 0,127 | 0,131          | 0,129     | 0,191                     | $-0,00329$ | 0,38529    | $-0,10044$ | 0,48244    |
| 23               | 30-avr    | 0,206 | 0,13           | 0,168     | 0,191                     | $-0,00329$ | 0,38529    | $-0,10044$ | 0,48244    |
| 24               | 04-mai    | 0,133 | 0,131          | 0,132     | 0,191                     | $-0,00329$ | 0,38529    | $-0,10044$ | 0,48244    |
| 25               | 05-mai    | 0,398 | 0,121          | 0,260     | 0,191                     | $-0,00329$ | 0,38529    | $-0,10044$ | 0,48244    |
| 26               | 06-mai    | 0,19  | 0,397          | 0,294     | 0,191                     | $-0,00329$ | 0,38529    | $-0,10044$ | 0,48244    |
| 27               | 07-mai    | 0,191 | 0,296          | 0,244     | 0,191                     | $-0,00329$ | 0,38529    | $-0,10044$ | 0,48244    |
| 28               | 08-mai    | 0,302 | 0,279          | 0,291     | 0,191                     | $-0,00329$ | 0,38529    | $-0,10044$ | 0,48244    |
| 29               | 11-mai    | 0,261 | 0,272          | 0,267     | 0,191                     | $-0,00329$ | 0,38529    | $-0,10044$ | 0,48244    |
| 30               | 12-mai    | 0,163 | 0,125          | 0,144     | 0,191                     | $-0,00329$ | 0,38529    | $-0,10044$ | 0,48244    |
| 31               | 13-mai    | 0,279 | 0,199          | 0,239     | 0,191                     | $-0,00329$ | 0,38529    | $-0,10044$ | 0,48244    |

Tableau 5 : tableau des mesures de la turbidité du réservoir nord.

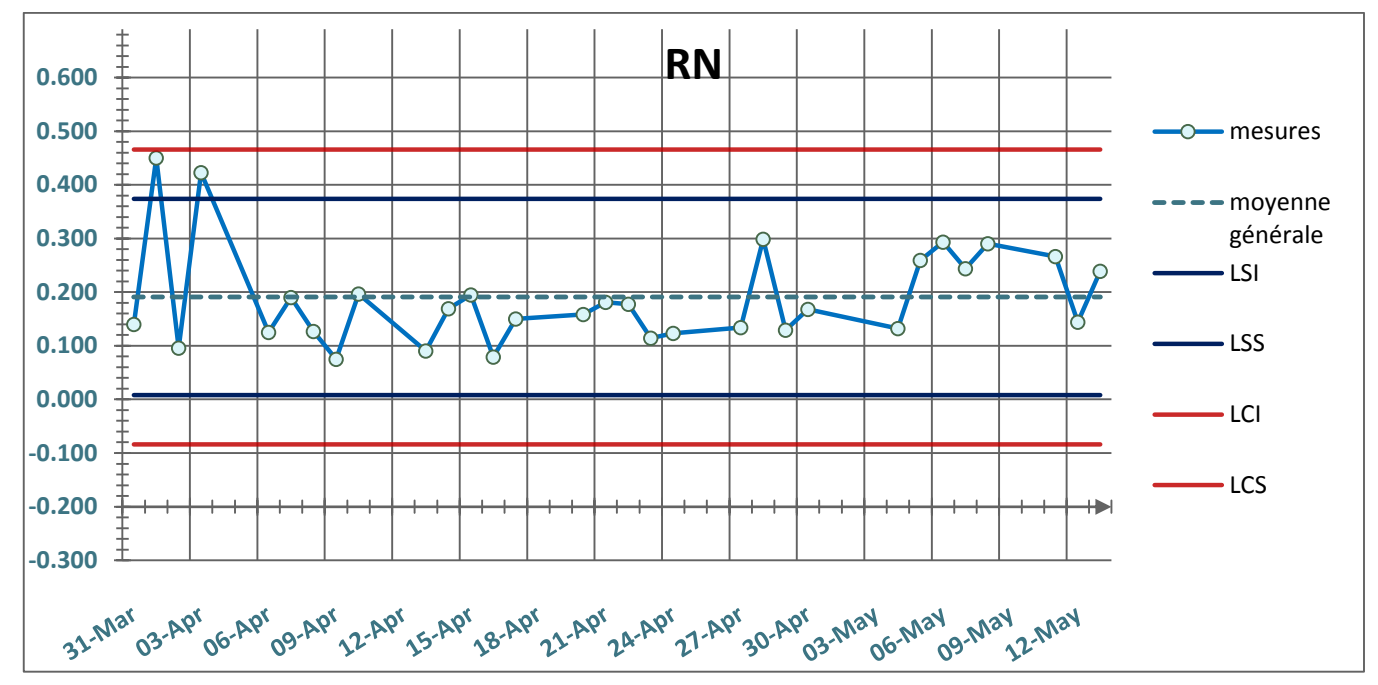

Figure 11 : Graphe de contrôle de la turbidité du réservoir nord.

On remarque qu'il y a présence de deux points en dehors de la limite de surveillance ainsi qu'une succession de plus de sept points en dessous de la moyenne générale, cela pourrait nous indiquer que le procédé n'est pas sous contrôle statistique et qu'on devrait peut être recourir à une surveillance c'est à dire à un prélèvement immédiat d'un autre échantillon.

#### *Réservoir bab hamra:*

| jour | date    | Х1    | X2    | $\bar{X}$ | $\bar{\bar{X}}$ | LCI     | <b>LCS</b> | <b>LSI</b> | <b>LSS</b> |
|------|---------|-------|-------|-----------|-----------------|---------|------------|------------|------------|
| 1    | 31-mars | 0,121 | 0,16  | 0,141     | 0,209           | 0,01739 | 0,40061    | $-0,07842$ | 0,49642    |
| 2    | 01-avr  | 0,16  | 0,178 | 0,169     | 0,209           | 0,01739 | 0,40061    | $-0,07842$ | 0,49642    |
| 3    | 02-avr  | 0,29  | 0,245 | 0,268     | 0,209           | 0,01739 | 0,40061    | $-0,07842$ | 0,49642    |
| 4    | 03-avr  | 0,148 | 0,102 | 0,125     | 0,209           | 0,01739 | 0,40061    | $-0,07842$ | 0,49642    |
| 5    | 06-avr  | 0,284 | 0,214 | 0,249     | 0,209           | 0,01739 | 0,40061    | $-0,07842$ | 0,49642    |
| 6    | 07-avr  | 0,203 | 0,179 | 0,191     | 0,209           | 0,01739 | 0,40061    | $-0,07842$ | 0,49642    |
| 7    | 08-avr  | 0,432 | 0,502 | 0,467     | 0,209           | 0,01739 | 0,40061    | $-0,07842$ | 0,49642    |
| 8    | 09-avr  | 0,12  | 0,158 | 0,139     | 0,209           | 0,01739 | 0,40061    | $-0,07842$ | 0,49642    |
| 9    | 10-avr  | 0,13  | 0,123 | 0,127     | 0,209           | 0,01739 | 0,40061    | $-0,07842$ | 0,49642    |
| 10   | 13-avr  | 0,117 | 0,122 | 0,120     | 0,209           | 0,01739 | 0,40061    | $-0,07842$ | 0,49642    |
| 11   | 14-avr  | 0,17  | 0,152 | 0,161     | 0,209           | 0,01739 | 0,40061    | $-0,07842$ | 0,49642    |
| 12   | 15-avr  | 0,23  | 0,3   | 0,265     | 0,209           | 0,01739 | 0,40061    | $-0,07842$ | 0,49642    |
| 13   | 16-avr  | 0,134 | 0,146 | 0,140     | 0,209           | 0,01739 | 0,40061    | $-0,07842$ | 0,49642    |
| 14   | 17-avr  | 0,16  | 0,166 | 0,163     | 0,209           | 0,01739 | 0,40061    | $-0,07842$ | 0,49642    |

Tableau 6 : tableau des mesures de la turbidité du réservoir bab elhamra.

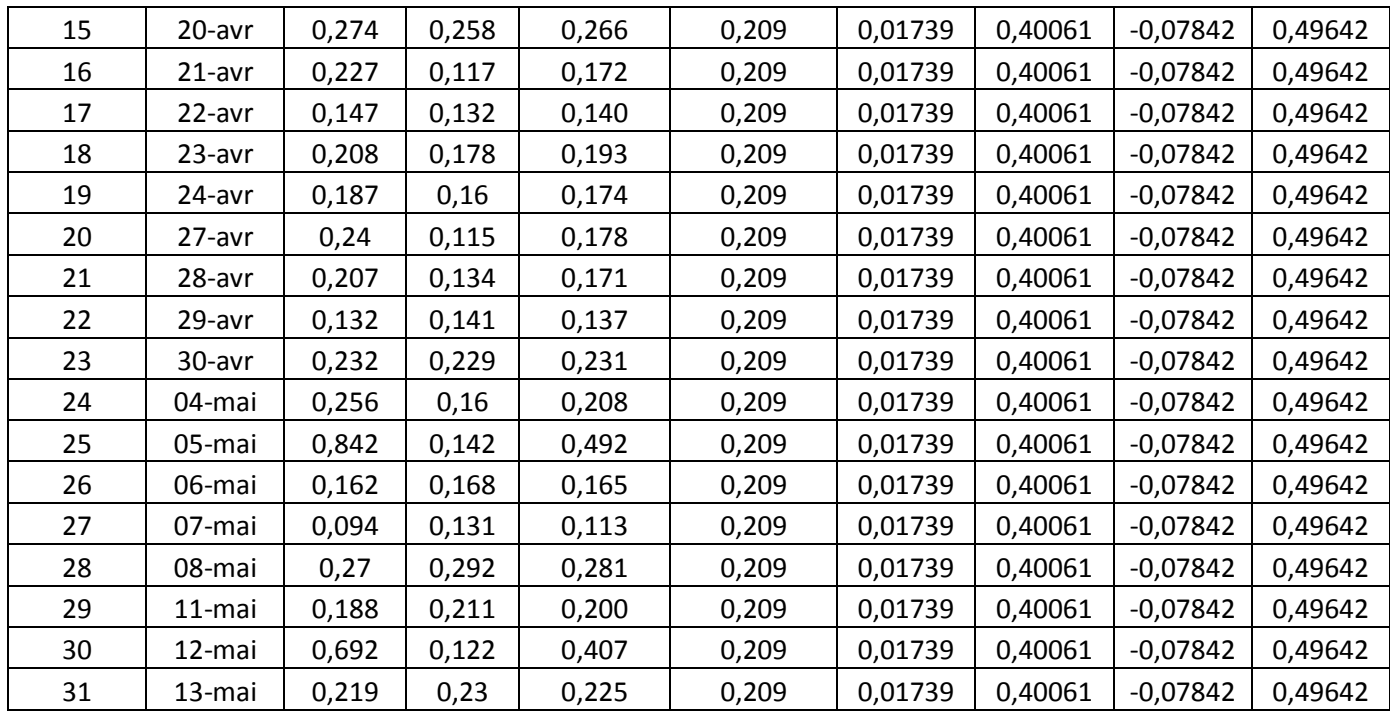

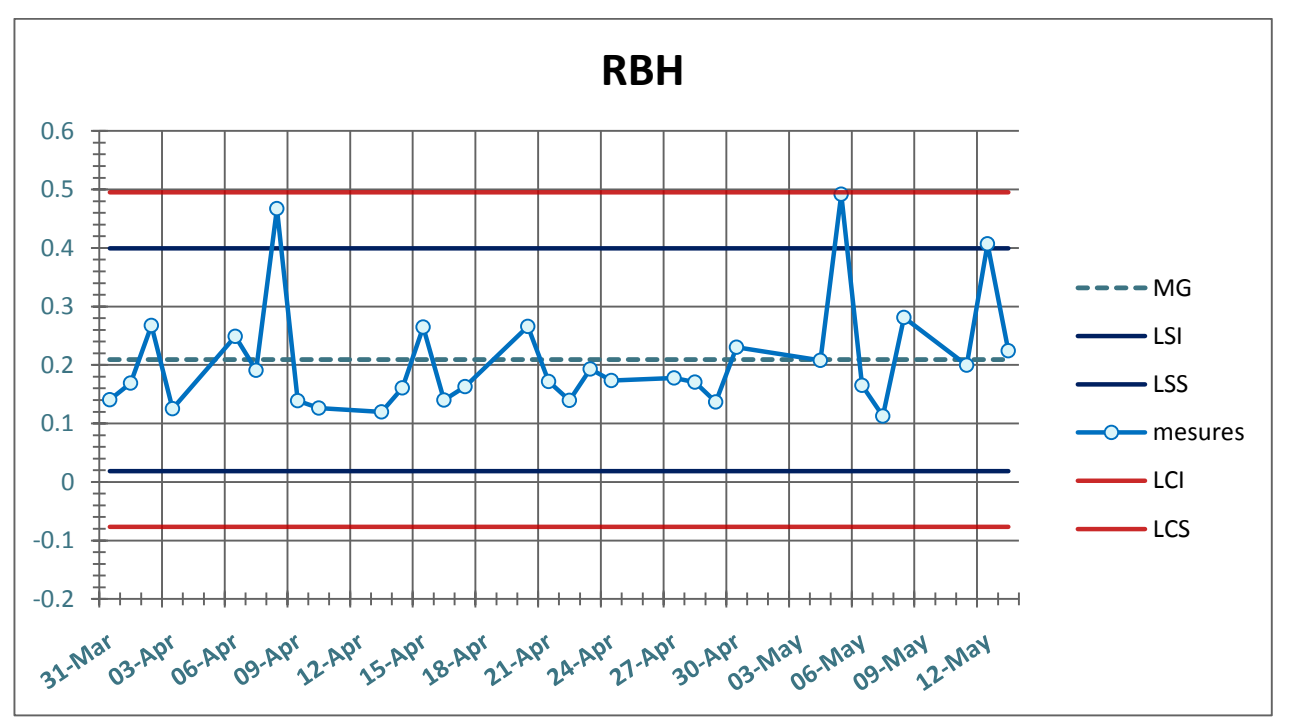

Figure 14 : Graphe de contrôle de la turbidité du réservoir bab elhamra.

Les points sont répartis aléatoirement de part et d'autre de la moyenne. Mais la présence des trois points qui dépassent la limite, pourrait nous indiquer que nous devrons procéder à une surveillance.

# **4. Interprétation des résultats :**

La présence d'un dérèglement du paramètre étudié dans les cartes de contrôle peut être expliquée par l'un de ces deux facteurs :

- Un problème dans l'appareillage ;
- Un problème dans l'eau.

Or, au sein du laboratoire de la RADEEF, l'étalonnage des appareils de mesure des paramètres physicochimiques est une étape primordiale ; elle est exercée régulièrement afin de s'assurer de la fiabilité des résultats. Cela nous épargne la première hypothèse.

Donc le problème provient de l'eau

Concernant le réservoir du sud, il est alimenté par deux sources et trois forages. Les fluctuations remarquées dans le graphique de contrôle peuvent donc être expliquées par le fait de couper la vanne d'une de ses sources lors des travaux de nettoyage ou de réparation de l'une des conduites.

Même explication pour les fluctuations remarquées lors des cinq premiers jours dans le réservoir du nord.

Et en ce qui concerne le réservoir Bab Elhamra, il n'est alimenté que par des eaux superficielles. Ces eaux sont exposées à des facteurs polluants et géologiques qui peuvent influencer la turbidité de l'eau et causer le dérèglement remarqué dans le graphique de contrôle.

#### *Remarque :*

Quoiqu'il ait dépassé la limite de surveillance à plusieurs reprises, le paramètre de la turbidité de l'eau est resté dans la norme marocaine qui est de 5 UTN ; comme valeur maximale admissible.

# Conclusion générale :

**eau est un élément de base pour vivre. Avant d'être distribuée, elle subit plusieurs traitements pour qu'elle ne représente aucun danger sur la santé du consommateur.** L'

**Des analyses sont aussi effectuées au sein du laboratoire de la RADEEF, afin de déterminer les différents paramètres physicochimiques et bactériologiques concernant l'eau livrée aux consommateurs.**

**Mon stage avait pour but de faire le suivi de ces paramètres à travers la réalisation les cartes de contrôle de la moyenne.** 

**Finalement, ce stage m'a non seulement permis d'acquérir plusieurs connaissances et compétences en tout ce qui concerne la qualité de l'eau, mais aussi, m'a aidé à construire une idée sur le monde professionnel.**